# **XHART Driver Manual**

**Rosemount Hart Revision 4 Field Communications Protocol** 

# **Contents**

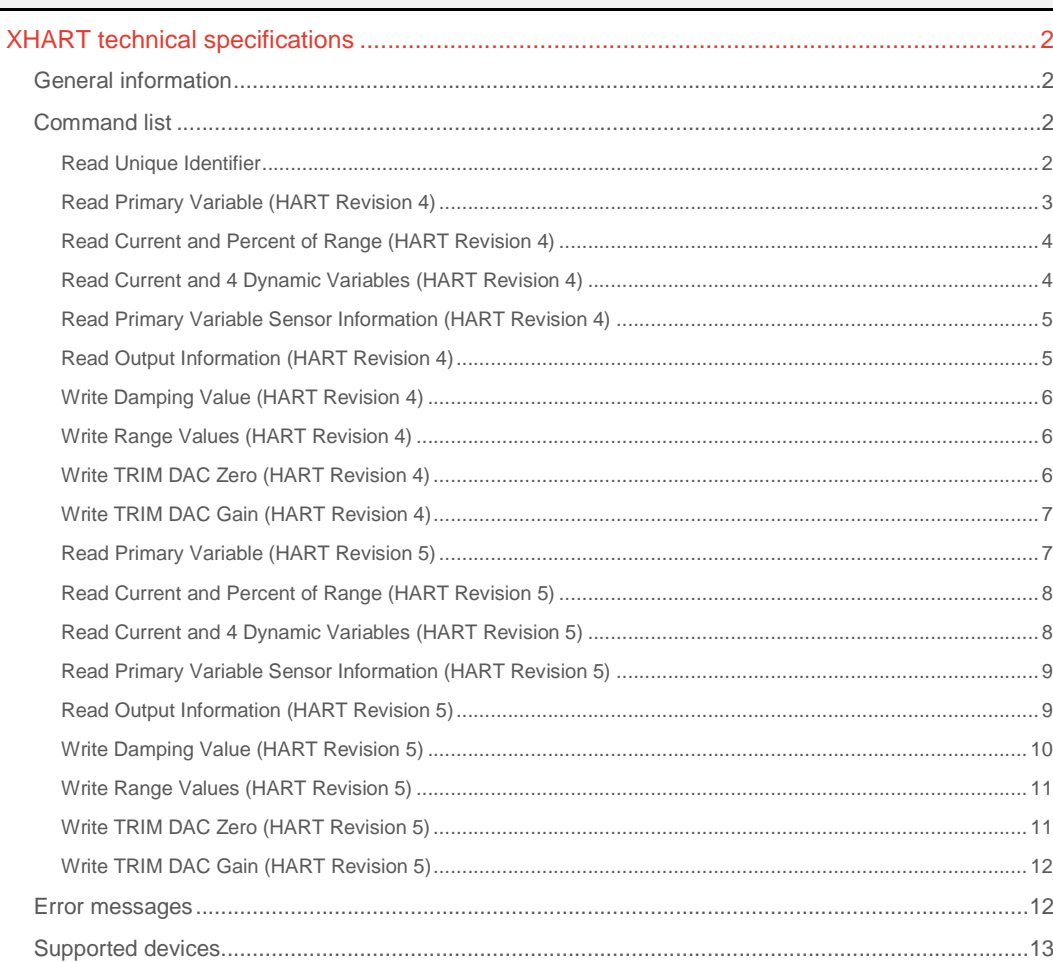

#### **CPKSoft Engineering**

and the same of the same of the same

drivers.

# XHART technical specifications

# General information

XHART driver allows you to connect to any smart transmitter that supports the Rosemount's HART protocol, revisions 4 or 5.

HART is an acronym for "Highway Addressable Remote Transducer". The HART specification defines the phisical form of transmision, the transaction procedures, message structure, data forms and a set of commands.

The description "smart" for a field device is used in the sense of "intelligent", to describe any device which includes a microprocessor. Typically, this would imply extra functionality, above what had previously been provided in similar non-microprocessor-based instruments. In a "smart" field device, the analog signal, digital communication and (generally) power co-exist on the same pair of wires.

Multidrop communication:

If the measured variable is going to be read by digital communication, the analog 4 to 20 mA signal is no longer required. It then becomes possible to connect multiple field devices to a single pair of wires, and to communicate with each one in turn to read its measurement (or other data). To do this, each device must have an "address", to which it will respond, and each request from the host must include this as a part of the message.

This can significantly reduce the cost of field wiring and of the host's input interface electronics. Note, however, that the use of a cyclic scan means that each measurement is only examined at intervals, and the cycle time for a complete scan may be too long for high-speed control loops. Commands Supported:

The following Universal Commands are implemented in this driver,

both for HART Revision 4 and HART Revision 5 Protocols:

- Read Unique Identifier (Code 0)
- Read Primary Variable (Code 1)
- Read Current and Percent of Range (Code 2)
- Read Current and 4 Dynamic Variables (Code 3)
- Read Primary Variable Sensor Information (Code 14)
- Read Output Information (Code 15)
- Write Damping Value (Code 34)
- Write Range Values (Code 35)
- Write TRIM DAC Zero (Code 45)
- Write TRIM DAC Gain (Code 46)

In case you don't know which HART Protocol's Revision must be used, you should send the command Read Unique Identifier to the transmitter and read in Channel 03 the Universal Command Revision returned by the field device.

- A value less or equal than 4 in Channel 03 means Universal Command Revision 4 and implies that the Set of Commands for HART Revision 4 should be used to communicate with this transmitter.

- A value grater or equal than 5 in Channel 03 means Universal Command Revision 5 and implies that the Set of Commands for HART Revision 5 should be used to communicate with this transmitter.

# Command list

## Read Unique Identifier

#### **Description of this command:**

Reads the Transmitter's Unique Identifier.

In case you don't know which HART Protocol's Revision must be used, you should send this command to the transmitter and read in Channel 03 the Universal Command Revision returned by the field device.

## CPKSoft Engineering

- A value less or equal than 4 in Channel 03 means Universal Command Revision 4 and implies that the Set of Commands HART Revision 4 should be used to communicate with this transmitter.

- A value grater or equal than 5 in Channel 03 means Universal Command Revision 5 and implies that the Set of Commands HART Revision 5 should be used to communicate with this transmitter.

In order to obtain a valid answer from the field device, it must be the only one connected to the main pair of wires. For example, if you're trying to configure a 3 transmitters multidrop the correct procedure is to connect them one at a time and then send a Command 0 to each one separately. **Methods used to run this command:** 

Analog Input

**Number of points accepted by this command:** 

1-9

 $\Omega$ 

 $\bigcap$ 

**Meaning of the DriverP0 parameter:** 

0 **Meaning of the DriverP1 parameter:** 

0 **Meaning of the DriverP2 parameter:** 

0 **Meaning of the DriverP3 parameter:** 

0 **Meaning of the DriverP4 parameter:** 

**Meaning of the DriverP5 parameter:** 

**Values that are returned:** 

Value in PointValue (0) = Manufacturer information code (used as HMITalk1.DriverP0 in HART 5 requests)

Value in PointValue (1) = Manufacturer's device type code (used as HMITalk1.DriverP1 in HART 5 requests)

Value in PointValue  $(2)$  = Number of preambles

Value in PointValue (3) = Universal command revision

Value in PointValue (4) = Transmitter-specific command revision

Value in PointValue  $(5)$  = Software revision

Value in PointValue  $(6)$  = Hardware revision

Value in PointValue  $(7)$  = Device function flags

Value in PointValue (8) = Device ID number (used as HMITalk1.DriverP2 in HART 5 requests; this number usually coincide with the Serial Number etched in the transmitter's badge)

#### Read Primary Variable (HART Revision 4)

#### **Description of this command:**  This command returns the Transmitter's Primary Variable and a code representing the phisical units of that variable. **Methods used to run this command:**  Analog Input **Number of points accepted by this command:**  1-2 **Meaning of the DriverP0 parameter:**   $\Omega$ **Meaning of the DriverP1 parameter:**  0 **Meaning of the DriverP2 parameter:**  Smart transmitter's short-frame address (0-15). **Meaning of the DriverP3 parameter:**  1 **Meaning of the DriverP4 parameter:**  Number of synchronism bytes (the default 0 means a 5-bytes Preamble) **Meaning of the DriverP5 parameter:**  Master Address - 0 = Primary Master - 1 = Secondary Master

# CPKSoft Engineering

Industrial communication

#### **Values that are returned:**

Value in PointValue (0) = Primary variable units code Value in PointValue (1) = Primary variable

### Read Current and Percent of Range (HART Revision 4)

#### **Description of this command:**

This command reads the current flowing trough the wires representing the analog variable in a scale from 4 to 20 mA. It also reads the corresponding percent of range.

**Methods used to run this command:** 

Analog Input

**Number of points accepted by this command:** 

**Meaning of the DriverP0 parameter:** 

0

 $\Omega$ 

1-2

**Meaning of the DriverP1 parameter:** 

**Meaning of the DriverP2 parameter:** 

Smart transmitter's short-frame address (0-15).

**Meaning of the DriverP3 parameter:** 

2 **Meaning of the DriverP4 parameter:** 

Number of synchronism bytes (the default 0 means a 5-bytes Preamble)

**Meaning of the DriverP5 parameter:** 

Master Address

- 0 = Primary Master

- 1 = Secondary Master

**Values that are returned:** 

Value in PointValue  $(0)$  = Current expressed in  $[mA]$ 

Value in PointValue  $(1)$  = Percent of range

### Read Current and 4 Dynamic Variables (HART Revision 4)

#### **Description of this command:**

This command reads the current flowing trough the wires representing the analog primary variable in a scale from 4 to 20 mA. It also reads four dynamic variables known as PV (Primary Variable, SV (Second V.), TV (Third V.) and FV (Fourth V.).

**Methods used to run this command:** 

Analog Input

**Number of points accepted by this command:** 

1-9

**Meaning of the DriverP0 parameter:** 

 $\Omega$ 

**Meaning of the DriverP1 parameter:**  0

**Meaning of the DriverP2 parameter:** 

Smart transmitter's short-frame address (0-15).

**Meaning of the DriverP3 parameter:**  3

#### **Meaning of the DriverP4 parameter:**

Number of synchronism bytes (the default 0 means a 5-bytes Preamble) **Meaning of the DriverP5 parameter:** 

Master Address

- 0 = Primary Master

- 1 = Secondary Master

**Values that are returned:** 

Value in PointValue  $(0)$  = Current expressed in  $[MA]$ 

- Value in PointValue (1) = PV units code
- Value in PointValue (2) = Primary Variable
- Value in PointValue (3) = SV units code

Value in PointValue (4) = Second Variable

Value in PointValue (5) = TV units code

Value in PointValue (6) = Third Variable

a dhe ann an 1970.<br>Tacairtí

Value in PointValue (7) = FV units code Value in PointValue (8) = Fourth Variable

#### Read Primary Variable Sensor Information (HART Revision 4)

# **Description of this command:**

This command returns information related to the Primary Variable Sensor. **Methods used to run this command:**  Analog Input **Number of points accepted by this command:**  1-9 **Meaning of the DriverP0 parameter:**  0 **Meaning of the DriverP1 parameter:**   $\cap$ **Meaning of the DriverP2 parameter:**  Smart transmitter's short-frame address (0-15). **Meaning of the DriverP3 parameter:**   $14$ **Meaning of the DriverP4 parameter:**  Number of synchronism bytes (the default 0 means a 5-bytes Preamble) **Meaning of the DriverP5 parameter:**  Master Address - 0 = Primary Master

- 1 = Secondary Master

**Values that are returned:** 

Value in PointValue (0) = Sensor serial number

Value in PointValue  $(1)$  = Units code for sensor limits and minimum span

Value in PointValue  $(2)$  = Upper sensor limit

Value in PointValue  $(3)$  = Lower sensor limit

Value in PointValue (4) = Minimum span

### Read Output Information (HART Revision 4)

**Description of this command:** 

This command reads general information related to the transmitter's output. **Methods used to run this command:** 

Analog Input

**Number of points accepted by this command:** 

1-9

**Meaning of the DriverP0 parameter:**  0

**Meaning of the DriverP1 parameter:** 

 $\Omega$ 

**Meaning of the DriverP2 parameter:** 

Smart transmitter's short-frame address (0-15).

**Meaning of the DriverP3 parameter:**  15

**Meaning of the DriverP4 parameter:** 

Number of synchronism bytes (the default 0 means a 5-bytes Preamble) **Meaning of the DriverP5 parameter:** 

- Master Address
	- 0 = Primary Master

- 1 = Secondary Master

**Values that are returned:** 

Value in PointValue (0) = Alarm select code

Value in PointValue (1) = Transfer function code

Value in PointValue (2) = Primary Variable's range units code

- Value in PointValue (3) = Upper range value
- Value in PointValue  $(4)$  = Lower range value
- Value in PointValue (5) = Damping value (expressed in seconds)

Value in PointValue (6) = Write-protect code

Value in PointValue (7) = Private-label distributor code

CPKSoft Engineering Industrial communication

#### Write Damping Value (HART Revision 4)

**Description of this command:** 

This command allows you to write the damping value of the selected transmitter. **Methods used to run this command:** 

Analog Output **Number of points accepted by this command:** 

**Meaning of the DriverP0 parameter:** 

 $\Omega$ 

1

**Meaning of the DriverP1 parameter:**   $\Omega$ 

**Meaning of the DriverP2 parameter:** 

- Smart transmitter's short-frame address (0-15).
- **Meaning of the DriverP3 parameter:**  34

### **Meaning of the DriverP4 parameter:**

Number of synchronism bytes (the default 0 means a 5-bytes Preamble) **Meaning of the DriverP5 parameter:** 

Master Address

- 0 = Primary Master
- 1 = Secondary Master
- **Values that are sent:**

Value in PointValue (0) = Damping Value (sec)

## Write Range Values (HART Revision 4)

**Description of this command:**  This command allows you to write the range values of the selected transmitter. **Methods used to run this command:** 

Analog Output

 $\Omega$ 

**Number of points accepted by this command:** 

3 **Meaning of the DriverP0 parameter:** 

**Meaning of the DriverP1 parameter:** 

- $\cap$
- **Meaning of the DriverP2 parameter:**
- Smart transmitter's short-frame address (0-15).
- **Meaning of the DriverP3 parameter:** 
	- 35
- **Meaning of the DriverP4 parameter:**

Number of synchronism bytes (the default 0 means a 5-bytes Preamble) **Meaning of the DriverP5 parameter:** 

- Master Address
	-
	- 0 = Primary Master - 1 = Secondary Master
- **Values that are sent:** 
	- Value in PointValue (0) = Range Units Code (0-255)
	- Value in PointValue (1) = Upper Range Value
	- Value in PointValue (2) = Lower Range Value

# Write TRIM DAC Zero (HART Revision 4)

**Description of this command:**  This command allows you to write the TRIM DAC Zero of the selected transmitter. **Methods used to run this command:**  Analog Output **Number of points accepted by this command:**  1 **Meaning of the DriverP0 parameter:**  0

#### CPKSoft Engineering Industrial communication

www.cpksoft.com www.facebook.com/ cpksoftengineering cpksoftengineering@

 hotmail.com phone: 54-911-45788354

**Meaning of the DriverP1 parameter:** 

 $\Omega$ **Meaning of the DriverP2 parameter:** 

Smart transmitter's short-frame address (0-15).

**Meaning of the DriverP3 parameter:** 

45 **Meaning of the DriverP4 parameter:** 

Number of synchronism bytes (the default 0 means a 5-bytes Preamble)

**Meaning of the DriverP5 parameter:** 

Master Address

- 0 = Primary Master

- 1 = Secondary Master

**Values that are sent:** 

Value in PointValue (0) = Measured Current (mA)

# Write TRIM DAC Gain (HART Revision 4)

**Description of this command:**  This command allows you to write the TRIM DAC Gain of the selected transmitter. **Methods used to run this command:**  Analog Output **Number of points accepted by this command:**  1 **Meaning of the DriverP0 parameter:**   $\Omega$ **Meaning of the DriverP1 parameter:**  0 **Meaning of the DriverP2 parameter:**  Smart transmitter's short-frame address (0-15). **Meaning of the DriverP3 parameter:**  46 **Meaning of the DriverP4 parameter:**  Number of synchronism bytes (the default 0 means a 5-bytes Preamble) **Meaning of the DriverP5 parameter:**  Master Address - 0 = Primary Master - 1 = Secondary Master

**Values that are sent:** 

Value in PointValue (0) = Measured Current (mA)

## Read Primary Variable (HART Revision 5)

#### **Description of this command:**

This command returns the Transmitter's Primary Variable and a code representing the phisical units of that variable.

#### **Methods used to run this command:**

Analog Input

**Number of points accepted by this command:** 

#### 1-2

**Meaning of the DriverP0 parameter:** 

Manufacturer Identification Code. This code can be read from the smart transmitter using the Command 0 (Read Unique Identifier) that returns the proper value in Channel 00. For example: - 56 for Rosemount

- 62 for Smar

#### **Meaning of the DriverP1 parameter:**

Manufacturer's Device Type Code. This code can be read from the smart transmitter using the Command 0 (Read Unique Identifier) that returns the proper value in Channel 01.

#### **Meaning of the DriverP2 parameter:**

Smart transmitter's long-frame address. This code can be read from the smart transmitter using the Command 0 (Read Unique Identifier) that returns the proper value in Channel 08. This number usually coincide with the Serial Number etched in the transmitter's badge.

#### **Meaning of the DriverP3 parameter:**  1

CPKSoft Engineering

a de de de la década de la década de la década de la década de la década de la década de la década de la década de la década de la década de la década de la década de la década de la década de la década de la década de la

#### **Meaning of the DriverP4 parameter:**

Number of synchronism bytes (the default 0 means a 5-bytes Preamble)

**Meaning of the DriverP5 parameter:** 

Master Address

- 0 = Primary Master - 1 = Secondary Master

**Values that are returned:** 

Value in PointValue (0) = Primary variable units code

Value in PointValue (1) = Primary variable

### Read Current and Percent of Range (HART Revision 5)

#### **Description of this command:**

This command reads the current flowing trough the wires representing the analog variable in a scale from 4 to 20 mA. It also reads the corresponding percent of range.

**Methods used to run this command:** 

Analog Input

**Number of points accepted by this command:** 

1-2

#### **Meaning of the DriverP0 parameter:**

Manufacturer Identification Code. This code can be read from the smart transmitter using the Command 0 (Read Unique Identifier) that returns the proper value in Channel 00. For example: - 56 for Rosemount

- 62 for Smar

#### **Meaning of the DriverP1 parameter:**

Manufacturer's Device Type Code. This code can be read from the smart transmitter using the Command 0 (Read Unique Identifier) that returns the proper value in Channel 01.

#### **Meaning of the DriverP2 parameter:**

Smart transmitter's long-frame address. This code can be read from the smart transmitter using the Command 0 (Read Unique Identifier) that returns the proper value in Channel 08. This number usually coincide with the Serial Number etched in the transmitter's badge.

### **Meaning of the DriverP3 parameter:**

#### 2 **Meaning of the DriverP4 parameter:**

Number of synchronism bytes (the default 0 means a 5-bytes Preamble)

#### **Meaning of the DriverP5 parameter:**

- Master Address
	- 0 = Primary Master
	- 1 = Secondary Master

#### **Values that are returned:**

Value in PointValue  $(0)$  = Current expressed in  $[mA]$ 

Value in PointValue  $(1)$  = Percent of range

### Read Current and 4 Dynamic Variables (HART Revision 5)

#### **Description of this command:**

This command reads the current flowing trough the wires representing the analog primary variable in a scale from 4 to 20 mA. It also reads four dynamic variables known as PV (Primary Variable, SV (Second V.), TV (Third V.) and FV (Fourth V.).

**Methods used to run this command:** 

Analog Input

**Number of points accepted by this command:** 

1-9

#### **Meaning of the DriverP0 parameter:**

Manufacturer Identification Code. This code can be read from the smart transmitter using the

Command 0 (Read Unique Identifier) that returns the proper value in Channel 00. For example: - 56 for Rosemount

- 62 for Smar

#### **Meaning of the DriverP1 parameter:**

Manufacturer's Device Type Code. This code can be read from the smart transmitter using the Command 0 (Read Unique Identifier) that returns the proper value in Channel 01.

# CPKSoft Engineering

#### **Meaning of the DriverP2 parameter:**

Smart transmitter's long-frame address. This code can be read from the smart transmitter using the Command 0 (Read Unique Identifier) that returns the proper value in Channel 08. This number usually coincide with the Serial Number etched in the transmitter's badge.

**Meaning of the DriverP3 parameter:** 

3

a de de la década de la década de la década de la década de la década de la década de la década de la década d<br>Casa de la década de la década de la década de la década de la década de la década de la década de la década d

#### **Meaning of the DriverP4 parameter:**

Number of synchronism bytes (the default 0 means a 5-bytes Preamble) **Meaning of the DriverP5 parameter:** 

- Master Address
	- 0 = Primary Master
	- 1 = Secondary Master

**Values that are returned:** 

Value in PointValue  $(0)$  = Current expressed in [mA]

- Value in PointValue (1) = PV units code
- Value in PointValue (2) = Primary Variable
- Value in PointValue  $(3)$  = SV units code

Value in PointValue (4) = Second Variable

- Value in PointValue (5) = TV units code
- Value in PointValue  $(6)$  = Third Variable
- Value in PointValue  $(7)$  = FV units code
- Value in PointValue (8) = Fourth Variable

#### Read Primary Variable Sensor Information (HART Revision 5)

#### **Description of this command:**

This command returns information related to the Primary Variable Sensor.

- **Methods used to run this command:** 
	- Analog Input

**Number of points accepted by this command:** 

1-9

#### **Meaning of the DriverP0 parameter:**

Manufacturer Identification Code. This code can be read from the smart transmitter using the Command 0 (Read Unique Identifier) that returns the proper value in Channel 00. For example: - 56 for Rosemount

- 
- 62 for Smar
- **Meaning of the DriverP1 parameter:**

Manufacturer's Device Type Code. This code can be read from the smart transmitter using the Command 0 (Read Unique Identifier) that returns the proper value in Channel 01.

#### **Meaning of the DriverP2 parameter:**

Smart transmitter's long-frame address. This code can be read from the smart transmitter using the Command 0 (Read Unique Identifier) that returns the proper value in Channel 08. This number usually coincide with the Serial Number etched in the transmitter's badge.

**Meaning of the DriverP3 parameter:** 

14

#### **Meaning of the DriverP4 parameter:**

Number of synchronism bytes (the default 0 means a 5-bytes Preamble)

#### **Meaning of the DriverP5 parameter:**

- Master Address
	- 0 = Primary Master
	- 1 = Secondary Master

#### **Values that are returned:**

Value in PointValue  $(0)$  = Sensor serial number

Value in PointValue (1) = Units code for sensor limits and minimum span

- Value in PointValue (2) = Upper sensor limit
- Value in PointValue  $(3)$  = Lower sensor limit
- Value in PointValue (4) = Minimum span

#### Read Output Information (HART Revision 5)

#### **Description of this command:**

This command reads general information related to the transmitter's output.

 cpksoftengineering cpksoftengineering@ hotmail.com phone: 54-911-45788354

www.cpksoft.com www.facebook.com/

CPKSoft Engineering

**Methods used to run this command:** 

Analog Input

**Number of points accepted by this command:** 

1-9

#### **Meaning of the DriverP0 parameter:**

Manufacturer Identification Code. This code can be read from the smart transmitter using the Command 0 (Read Unique Identifier) that returns the proper value in Channel 00. For example:

- 56 for Rosemount

- 62 for Smar

#### **Meaning of the DriverP1 parameter:**

Manufacturer's Device Type Code. This code can be read from the smart transmitter using the Command 0 (Read Unique Identifier) that returns the proper value in Channel 01.

# **Meaning of the DriverP2 parameter:**

Smart transmitter's long-frame address. This code can be read from the smart transmitter using the Command 0 (Read Unique Identifier) that returns the proper value in Channel 08. This number usually coincide with the Serial Number etched in the transmitter's badge.

**Meaning of the DriverP3 parameter:** 

15

#### **Meaning of the DriverP4 parameter:**

Number of synchronism bytes (the default 0 means a 5-bytes Preamble)

**Meaning of the DriverP5 parameter:** 

Master Address

- 0 = Primary Master
- 1 = Secondary Master

# **Values that are returned:**

Value in PointValue (0) = Alarm select code

- Value in PointValue (1) = Transfer function code
- Value in PointValue (2) = Primary Variable's range units code
- Value in PointValue  $(3)$  = Upper range value
- Value in PointValue  $(4)$  = Lower range value
- Value in PointValue (5) = Damping value (expressed in seconds)
- Value in PointValue (6) = Write-protect code
- Value in PointValue (7) = Private-label distributor code

### Write Damping Value (HART Revision 5)

#### **Description of this command:**

This command allows you to write the damping value of the selected transmitter.

**Methods used to run this command:** 

#### Analog Output

**Number of points accepted by this command:** 

#### 1 **Meaning of the DriverP0 parameter:**

Manufacturer Identification Code. This code can be read from the smart transmitter using the Command 0 (Read Unique Identifier) that returns the proper value in Channel 00. For example:

- 56 for Rosemount
- 62 for Smar

### **Meaning of the DriverP1 parameter:**

Manufacturer's Device Type Code. This code can be read from the smart transmitter using the Command 0 (Read Unique Identifier) that returns the proper value in Channel 01.

### **Meaning of the DriverP2 parameter:**

Smart transmitter's long-frame address. This code can be read from the smart transmitter using the Command 0 (Read Unique Identifier) that returns the proper value in Channel 08. This number usually coincide with the Serial Number etched in the transmitter's badge.

#### **Meaning of the DriverP3 parameter:**

34

#### **Meaning of the DriverP4 parameter:**

Number of synchronism bytes (the default 0 means a 5-bytes Preamble) **Meaning of the DriverP5 parameter:** 

Master Address

- 0 = Primary Master

- 1 = Secondary Master

#### www.cpksoft.com

**Values that are sent:**  Value in PointValue (0) = Damping Value (sec)

## Write Range Values (HART Revision 5)

### **Description of this command:**

This command allows you to write the range values of the selected transmitter.

**Methods used to run this command:** 

# Analog Output

**Number of points accepted by this command:** 

#### 3

#### **Meaning of the DriverP0 parameter:**

Manufacturer Identification Code. This code can be read from the smart transmitter using the Command 0 (Read Unique Identifier) that returns the proper value in Channel 00. For example:

- 56 for Rosemount
- 62 for Smar

#### **Meaning of the DriverP1 parameter:**

Manufacturer's Device Type Code. This code can be read from the smart transmitter using the Command 0 (Read Unique Identifier) that returns the proper value in Channel 01.

#### **Meaning of the DriverP2 parameter:**

Smart transmitter's long-frame address. This code can be read from the smart transmitter using the Command 0 (Read Unique Identifier) that returns the proper value in Channel 08. This number usually coincide with the Serial Number etched in the transmitter's badge.

#### **Meaning of the DriverP3 parameter:**

35

#### **Meaning of the DriverP4 parameter:**

Number of synchronism bytes (the default 0 means a 5-bytes Preamble)

**Meaning of the DriverP5 parameter:** 

- Master Address
	- 0 = Primary Master
	- 1 = Secondary Master

#### **Values that are sent:**

- Value in PointValue (0) = Range Units Code (0-255)
- Value in PointValue (1) = Upper Range Value
- Value in PointValue  $(2)$  = Lower Range Value

#### Write TRIM DAC Zero (HART Revision 5)

#### **Description of this command:**

This command allows you to write the TRIM DAC Zero of the selected transmitter.

# **Methods used to run this command:**

Analog Output

1

**Number of points accepted by this command:** 

#### **Meaning of the DriverP0 parameter:**

Manufacturer Identification Code. This code can be read from the smart transmitter using the Command 0 (Read Unique Identifier) that returns the proper value in Channel 00. For example: - 56 for Rosemount

- 
- 62 for Smar

**Meaning of the DriverP1 parameter:** 

Manufacturer's Device Type Code. This code can be read from the smart transmitter using the Command 0 (Read Unique Identifier) that returns the proper value in Channel 01.

## **Meaning of the DriverP2 parameter:**

Smart transmitter's long-frame address. This code can be read from the smart transmitter using the Command 0 (Read Unique Identifier) that returns the proper value in Channel 08. This number usually coincide with the Serial Number etched in the transmitter's badge.

#### **Meaning of the DriverP3 parameter:**

45

#### **Meaning of the DriverP4 parameter:**

Number of synchronism bytes (the default 0 means a 5-bytes Preamble)

**Meaning of the DriverP5 parameter:** 

Master Address - 0 = Primary Master

www.cpksoft.com www.facebook.com/

CPKSoft Engineering

 cpksoftengineering cpksoftengineering@ hotmail.com phone: 54-911-45788354 1990-2012

- 1 = Secondary Master **Values that are sent:**  Value in PointValue (0) = Measured Current (mA)

### Write TRIM DAC Gain (HART Revision 5)

### **Description of this command:**

This command allows you to write the TRIM DAC Gain of the selected transmitter. **Methods used to run this command:** 

Analog Output

**Number of points accepted by this command:** 

#### 1

#### **Meaning of the DriverP0 parameter:**

Manufacturer Identification Code. This code can be read from the smart transmitter using the

- Command 0 (Read Unique Identifier) that returns the proper value in Channel 00. For example: - 56 for Rosemount
	- 62 for Smar

#### **Meaning of the DriverP1 parameter:**

Manufacturer's Device Type Code. This code can be read from the smart transmitter using the Command 0 (Read Unique Identifier) that returns the proper value in Channel 01.

#### **Meaning of the DriverP2 parameter:**

Smart transmitter's long-frame address. This code can be read from the smart transmitter using the Command 0 (Read Unique Identifier) that returns the proper value in Channel 08. This number usually coincide with the Serial Number etched in the transmitter's badge.

**Meaning of the DriverP3 parameter:** 

46

#### **Meaning of the DriverP4 parameter:**

Number of synchronism bytes (the default 0 means a 5-bytes Preamble)

**Meaning of the DriverP5 parameter:** 

- Master Address
	- 0 = Primary Master
- 1 = Secondary Master

**Values that are sent:** 

Value in PointValue (0) = Measured Current (mA)

### Error messages

The following list shows the possible error messages that can be returned by the driver during a failed communication in the 'Status' property.

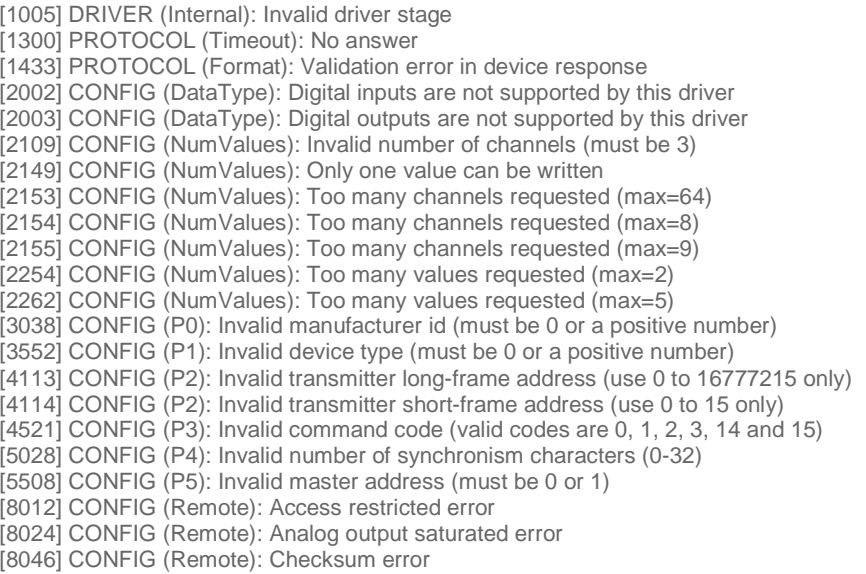

CPKSoft Engineering

a de de de la década de la década de la década de la década de la década de la década de la década de la década de la década de la década de la década de la década de la década de la década de la década de la década de la

Industrial communication

www.cpksoft.com www.facebook.com/ cpksoftengineering cpksoftengineering@ hotmail.com phone: 54-911-45788354

1990-2012

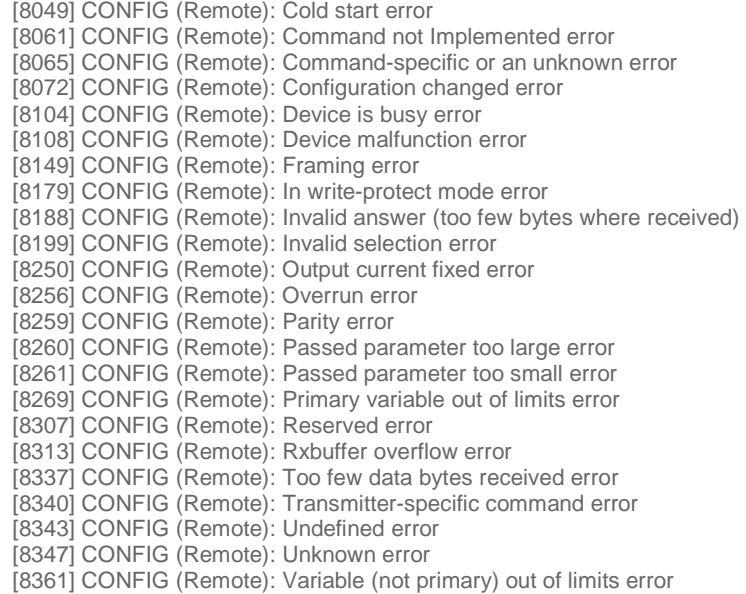

# Supported devices

This driver can communicate with these devices, but is not necessarily limited to this list:

SMAR LD301 Pressure Transmitter SMAR TT301 Temperature Transmitter ROSEMOUNT 1151S Pressure Transmitter ROSEMOUNT 3001C/L Hydrostatic Pressure/Level Transmitter ROSEMOUNT 3044 Temperature Transmitter ROSEMOUNT 3044C Temperature Transmitter ROSEMOUNT 3051 Pressure Transmitter ROSEMOUNT 3051C Pressure Transmitter ROSEMOUNT 3680 Density Transmitter ROSEMOUNT 8712C Magnetic Flow Meter ROSEMOUNT 9712 Mass Flow Meter ROSEMOUNT 9729 Mass Flow Meter

#### CPKSoft Engineering

a de de la desemblecidad de la companya de la companya de la companya de la companya de la companya de la compa<br>La companya de la companya de la companya de la companya de la companya de la companya de la companya de la co

drivers.

www.cpksoft.com www.facebook.com/

 cpksoftengineering cpksoftengineering@ hotmail.com phone: 54-911-45788354

1990-2012